Fibonaccis tallrekke er en av matematikkens mest kjente rekker og like fascinerende som den er enkel. Den kan analyseres med mange ulike digitale verktøy, men i denne artikkelen skal vi bruke CASIOs FX-991EX til å bli bedre kjent med denne tallrekka.

## Fibonaccis tallrekke

Revidert juli-2021

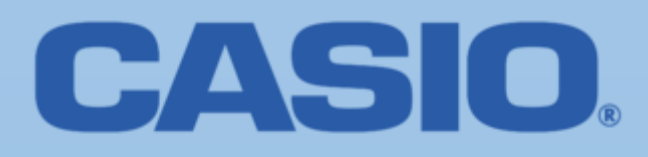

## **LITT OM FiBONACCIS TALLREKKE: 0, 1, 1, 2, 3, 5, 8, 13 …**

Tallrekka starter med ledd nr  $0 = 0$  og ledd nr  $1 = 1$  og deretter er det n'te leddet summen av de to foregående. Denne tallrekka finnes I gamle indiske skrifter fra mer enn 2000 år tilbake og Fibonacci gjorde denne rekka kjent på 1200 tallet og på 1700 tallet ble tallrekka knyttet til det gylne snitt, Det viser seg at forholdet mellom et ledd

og leddet foran går mot det gylne snitt +

$$
\frac{\sqrt{5}+1}{2} \approx 1,618034
$$
 når n går mot uendelig.

 $\frac{(1+\sqrt{5})^n-(1-\sqrt{5})^n}{2^n\sqrt{5}}$ 

Den generelle formel for fibonacctall nr n

Binet ( 1786-1856) . VI studerer fibonaccitallene ved hjelp av Regnearket på en Casiokalkulator- Her Classwiz 991-

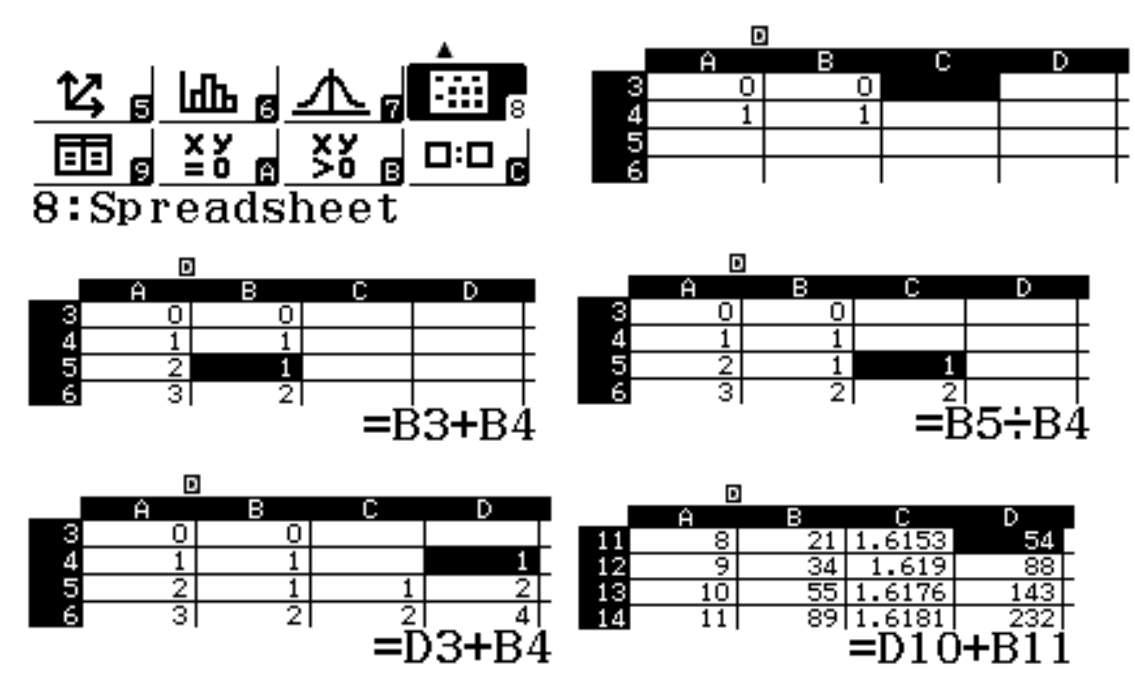

Kolonne A angir nummer; A3=A0+1 osv; Kolonne B er fibonaccitallene B5 = B3+B4 osv

Kolonne C viser forholdet mellom to fibonaccitall C5 = B5/B4 og kolonne D viser summen av fibonaccitallen ved at D4 = D3 (som er tom) + B4 . Når vi skroller nedover ser vi at forholdet mellom to ledd nærmer seg det gylne snitt og vi ser videre at summen av de n første fibonaccitallene er fibonaccitall nr (n+2) -1 .

Dette gir oss også en formel for summen av fibonaccitallene  
\n
$$
s_n = \frac{1}{\sqrt{5}} \left( \left( \frac{1 + \sqrt{5}}{2} \right)^{n+2} - \left( \left( \frac{1 - \sqrt{5}}{2} \right)^{n+2} \right) \right) - 1
$$
 Vi tester formlene for F<sub>n</sub> og S<sub>n</sub> i menyvalget

tabell: Vi starter med å legge det gylne snitt til A og -1/A til B i menyvalg 1 og deretter velge meny 9 :

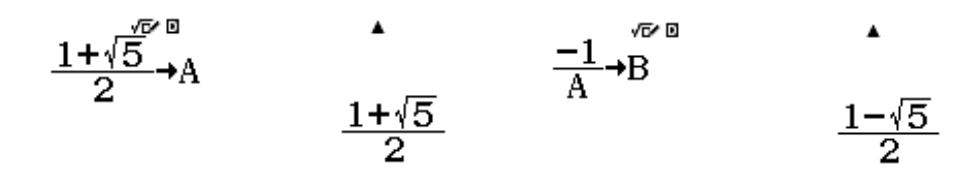

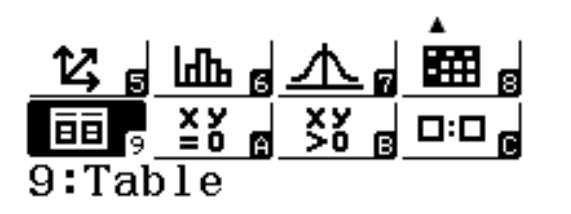

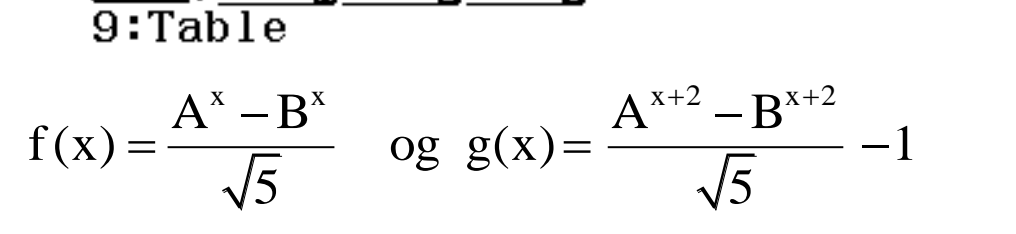

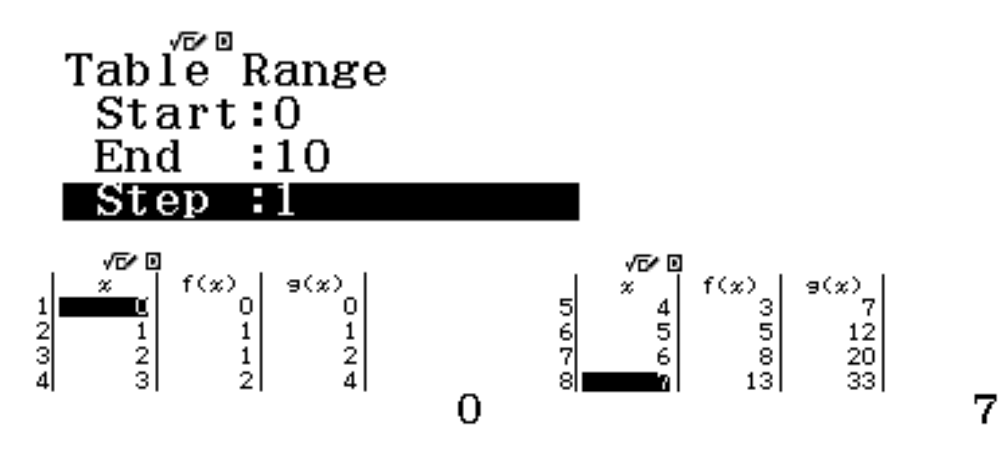

F(x) viser fibonaccitallene og g(x) viser summen av fibonaccitallene.